# <sup>N</sup>L<sub>ERZBISTUMKÖLN</sub>

## **Leitfaden für Mitarbeitende in den Pastoralbüros Bearbeitung von Liegenschaftsangelegenheiten**

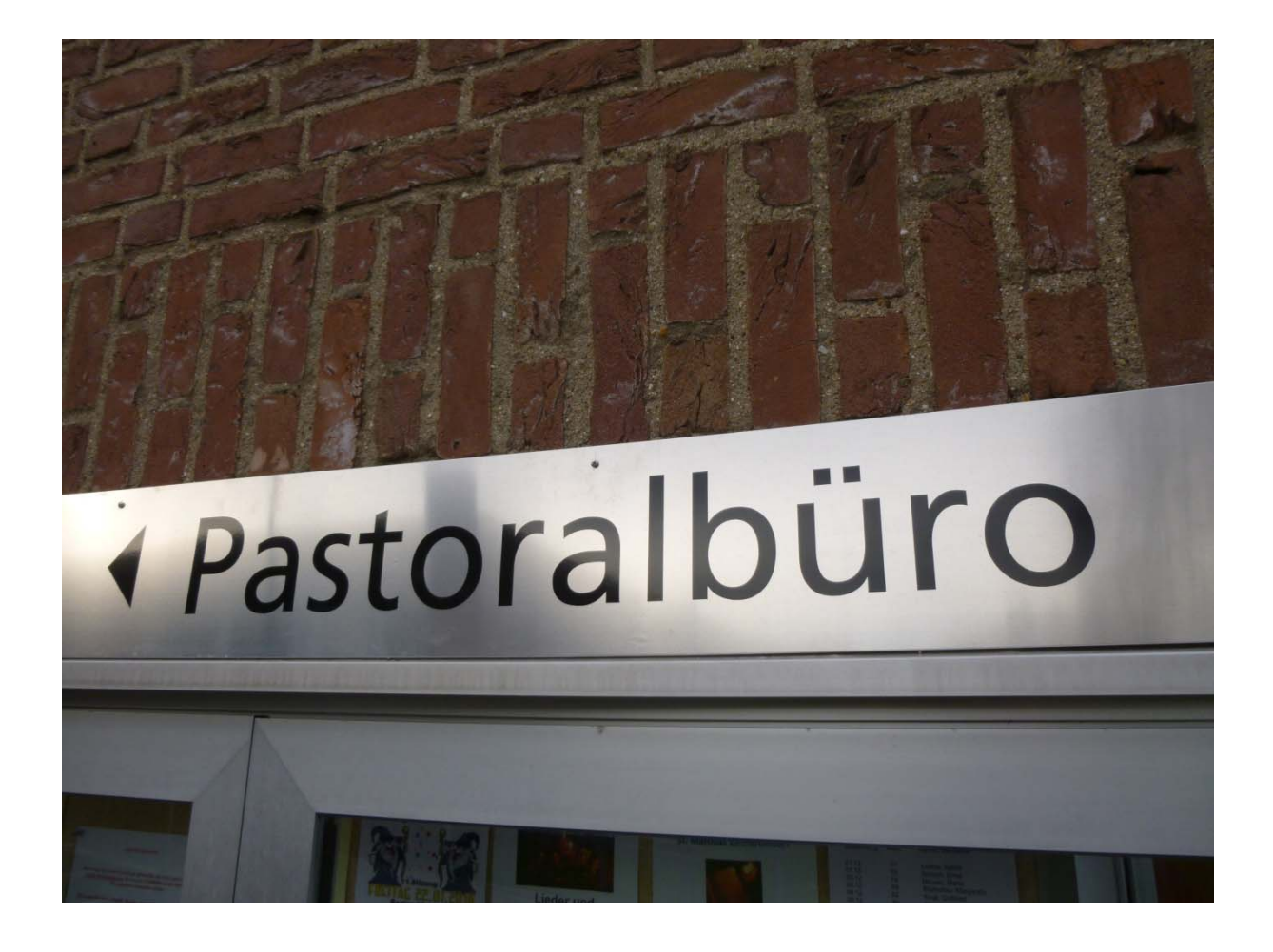

## **Inhaltsverzeichnis**

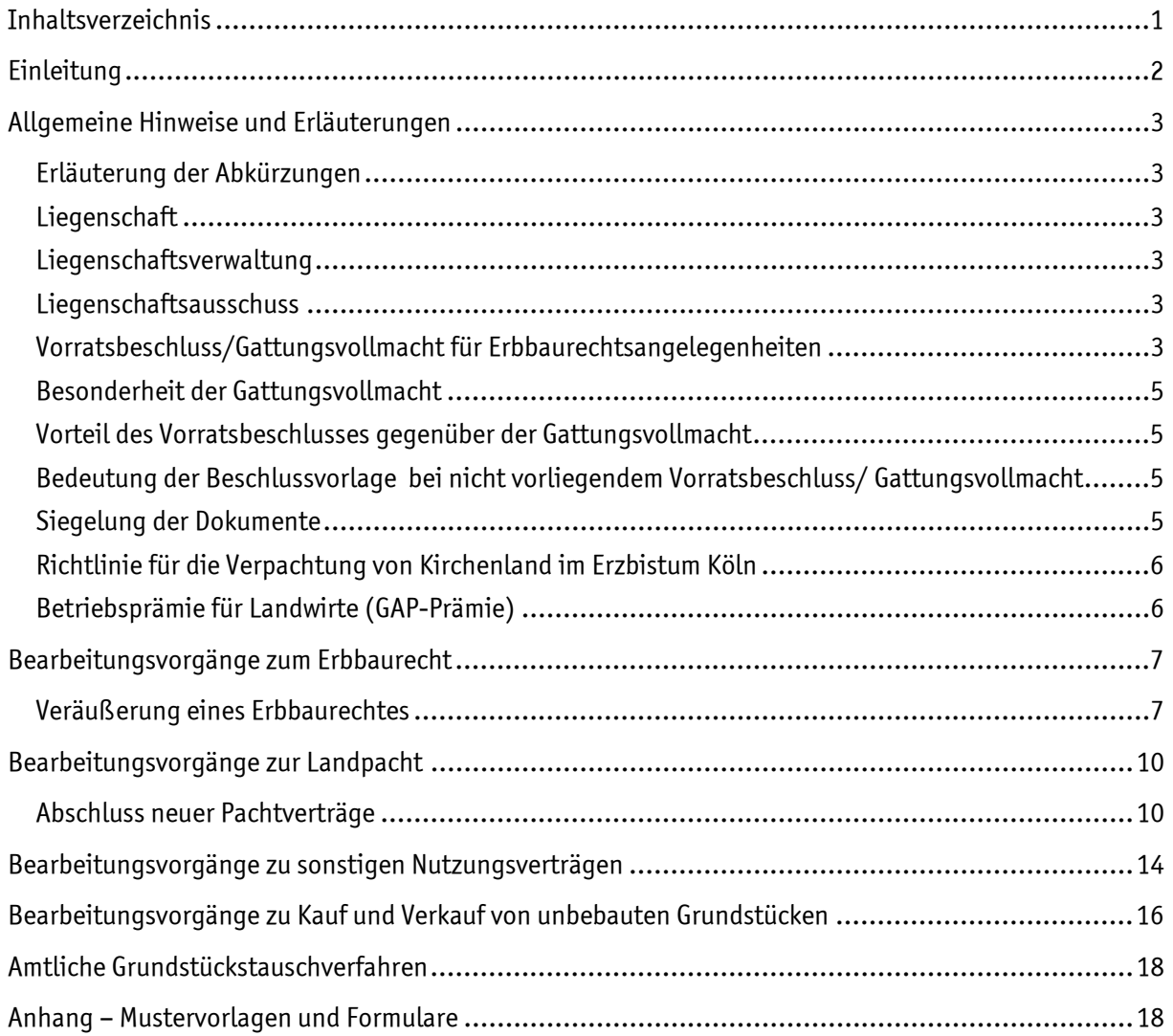

## **Einleitung**

Sehr geehrte Mitarbeitende in den Pastoralbüros,

seit November 2018 werden nunmehr für alle Kirchengemeinden des Erzbistums Köln liegenschaftsbezogene Vorgänge zentral und einheitlich in der Servicestelle Liegenschaften bearbeitet.

Da die Bearbeitung der Liegenschaftsangelegenheiten in der Vergangenheit in den einzelnen Rendanturen unterschiedlich gehandhabt wurde, unterscheiden sich die Wissensstände und die Vorgehensweisen in den Pastoralbüros ebenfalls. Mit dem vorliegenden Leitfaden möchten wir Mitarbeitern der Pastoralbüros die Bearbeitung der Liegenschaftsvorgänge erleichtern und einen übergreifend gültigen und identischen Wissensstand sichern.

Werden bei der Bearbeitung der Liegenschaftsangelegenheiten die Vorgaben des Erzbistums Köln eingehalten, wird sowohl die zivilrechtliche als auch die kirchenrechtliche Gültigkeit der liegenschaftsbezogenen Verträge erzielt. Ebenso ist es erforderlich, die Vertragsangelegenheiten zeitnah zu bearbeiten, um finanzielle Nachteile für den Vertragspartner zu vermeiden, der als Schadensersatzanspruch der Kirchengemeinde gegenüber geltend gemacht werden könnte.

Die Erläuterungen in diesem Leitfaden beschäftigen sich mit denjenigen liegenschaftsbezogenen Vorgängen, die die Servicestelle Liegenschaften – im Folgenden SSL genannt- regelmäßig bearbeitet:

- **Erbbaurechte**
- Verpachtung von kirchlichem Landbesitz
- Sonstige Nutzungsverträge in Zusammenhang mit kirchlichem Grundbesitz z. B. Grabeland, Windkraftanlagen, öffentl. Nutzung von Sport-und Spielplätzen
- Kauf, Tausch und Veräußerung von unbebauten Grundstücken,
- Flurbereinigungsverfahren
- Dienstbarkeiten, Baulasten
- Veränderungen des Grundvermögens (Katastermitteilungen)

Nachfolgend haben wir für Sie einige Bearbeitungsvorgänge als "Musterprozess" dargestellt. Die Arbeitsabläufe in ihrem Pastoralbüro unterliegen selbstverständlich ihrer Eigenorganisation und Eigenverantwortung und können daher durchaus vom dargestellten Muster abweichen, sofern die Vorlage der bei der SSL geforderten Unterlagen sichergestellt ist.

Wenn Sie Ergänzungen und/oder Korrekturen zum Leitfaden wünschen, kontaktieren Sie uns bitte, damit wir die Dokumentation aktualisieren und auf Ihre Bedürfnisse anpassen können.

Wir freuen uns auf eine gute Zusammenarbeit mit Ihnen zum Wohle Ihrer Kirchengemeinde.

#### **Impressum Bildnachweis:**

Herausgeber: Deckblatt: Erzbistum Köln bilder.erzbistum-koeln.de/ Gerald Mayer Servicestelle Liegenschaften Marzellenstraße 51-53 | 50668 Köln Telefon: 0221 1642 4500 E-Mail: Service-Liegenschaften@Erzbistum-Koeln.de www.erzbistum-koeln.de

### **Allgemeine Hinweise und Erläuterungen**

Da nicht alle Mitarbeitende in den Pastoralbüros bisher mit der Liegenschaftsverwaltung zusammengearbeitet haben oder sich neu einarbeiten müssen, erläutern wir einleitend Begriffe, die in diesem Leitfaden verwendet werden.

#### **Erläuterung der Abkürzungen**

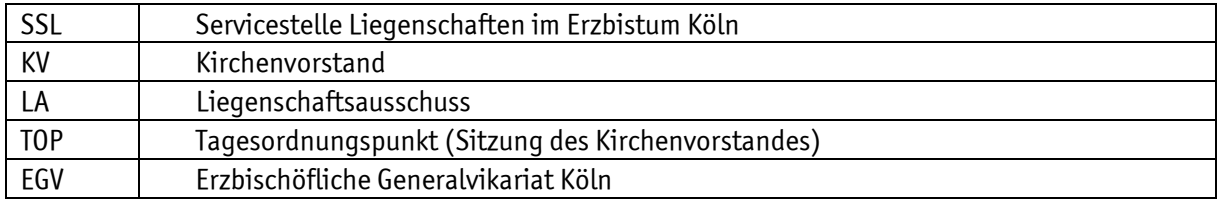

#### **Liegenschaft**

Der Begriff der Liegenschaft ist eine ältere Bezeichnung für ein Grundstück. Eine Liegenschaft kann aus mehreren Grundstücken bestehen und auch Bauwerke beinhalten. Das Hauptaugenmerk liegt jedoch nicht auf dem Bauwerk, sondern auf dem Grundstück.

#### **Liegenschaftsverwaltung**

In der Liegenschaftsverwaltung in der SSL werden zum einen die im Eigentum befindlichen Grundstücke dokumentiert, zum anderen werden die liegenschaftsbezogenen Verträge bearbeitet. Im Falle der Kirchengemeinden betrifft das schwerpunktmäßig Erbbaurechte, Landpachtverträge und sonstige Nutzungsverträge, die der Kirchengemeinde regelmäßige Einnahmen sichern.

Aber auch Angelegenheiten, die das Grundvermögen der Kirchengemeinde an sich betreffen, wie Flurbereinigungsverfahren, Kauf und Verkauf, Tausch von Grundstücken gehören zur Liegenschaftsverwaltung. Nicht zum Aufgabengebiet der Liegenschaftsverwaltung durch die SSL gehört die Verwaltung der Gebäude, die von der Kirchengemeinde selbst genutzt werden oder vermietet sind.

#### **Liegenschaftsausschuss**

Damit nicht stets alle Mitglieder eines Kirchenvorstands sich in allen Einzelheiten mit den laufenden Angelegenheiten der Liegenschaftsvorgänge beschäftigen müssen, werden durch einen Beschluss des Kirchenvorstands Ausschüsse/Gremien gebildet, die sich den speziellen Aufgaben in diesem Bereich widmen und über Sachkenntnisse verfügen oder sich zu diesem Zweck aneignen.

Im Liegenschaftsausschuss dürfen auch nicht zum Kirchenvorstand gehörende Fachleute, sogenannte berufene Mitglieder, mitarbeiten.

Berufene Mitglieder im Liegenschaftsausschuss, die nicht dem KV angehören, wirken im Ausschuss beratend mit, haben jedoch keine Unterschriftsberechtigung für Rechtsgeschäfte!

**Informieren Sie die SSL**, wenn in ihrer Kirchengemeinde ein Liegenschaftsausschuss gebildet wurde und teilen Sie uns die Kontaktdaten des Vorsitzenden des Ausschusses mit. So können wir Unterlagen oder Informationen zielgerichtet versenden und Abstimmungen direkt mit den dafür zuständigen Personen vornehmen.

#### **Vorratsbeschluss/Gattungsvollmacht für Erbbaurechtsangelegenheiten**

Der Kirchenvorstand kann zur Erleichterung der Amtsführung bei Verwaltungsaufgaben mit regelmäßig anfallenden Vertragsabschlüssen bzw. zu unterzeichnenden Erklärungen einen Vorratsbeschluss oder eine Gattungsvollmacht in Erbbaurechtsangelegenheiten beschließen, wobei die Variante "Vorratsbeschluss" die flexiblere ist (siehe an späterer Stelle "Vorteil des Vorratsbeschlusses gegenüber der Gattungsvollmacht").

### **Bearbeitung Liegenschaftsangelegenheiten**

Der Vorratsbeschluss/die Gattungsvollmacht stellt sicher, dass der Kirchenvorstand in Angelegenheiten der alltäglichen Verwaltung der Erbbaurechte die erforderlichen Zustimmungs- oder Genehmigungserklärungen ohne vorherige gesonderte Beschlussfassung ausfertigen kann.

Ebenso wie in der bisher verwendeten Gattungsvollmacht werden im Vorratsbeschluss die Rechtsgeschäfte aufgelistet, die dann ohne weitere vorherige Beschlussfassung getätigt werden dürfen.

Der Vorratsbeschluss/die Gattungsvollmacht trägt nicht nur erheblich zur Beschleunigung der Verfahren bei und bietet damit die erforderliche zeitnahe Abwicklung, um - unter anderem – finanzielle Nachteile für den Vertragspartner zu vermeiden, sondern entlasten auch Kirchenvorstände von der Notwendigkeit, KV-Sitzungen zum Zweck der Beschlussfassungen in Erbbaurechtsangelegenheiten einberufen zu müssen.

Der Vorratsbeschluss/die Gattungsvollmacht ist gültig bis zur Konstituierung des nächsten Kirchenvorstands und muss daher nach jeder Kirchenvorstandswahl neu erteilt werden.

Eine Erklärung, die im Rahmen des Vorratsbeschlusses/der Gattungsvollmacht unterzeichnet werden kann, muss gemäß §14 Satz 1 VermVerwG mit dem Kirchengemeindesiegel versehen werden und drei Unterschriften vorweisen, die sich in der Unterschriftsberechtigung unterscheiden, je nachdem, ob ein Vorratsbeschluss oder eine Gattungsvollmacht erteilt wurde.

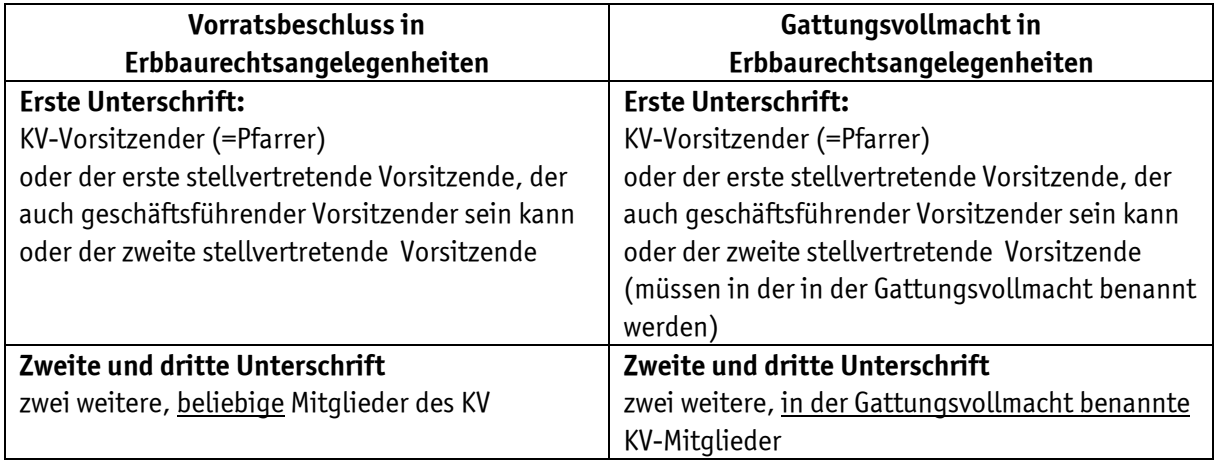

Die getätigten Rechtsgeschäfte sind nur dann rechtlich gültig und genehmigungsfähig seitens des EGV, wenn die o.g. Bedingungen zu Siegelung und Unterschriften erfüllt sind. Für die SSL und das EGV als Rechtsaufsichtsbehörde ist es hilfreich, wenn die Namen der Unterzeichner unter den Unterschriften zusätzlich in DRUCKBUCHSTABEN angegeben sind, da die Unterschriften häufig schwer zuzuordnen sind.

Berufene Mitglieder im Liegenschaftsausschuss, die nicht dem KV angehören, haben **keine** Berechtigung zur Unterzeichnung von rechtsgültigen Erklärungen, weder mit Vorratsbeschluss noch mit Gattungsvollmacht!

Der Vorsitzende bzw. einer seiner Vertreter erstattet dem Kirchenvorstand jeweils in der nachfolgenden KV-Sitzung Bericht über die aufgrund des Vorratsbeschlusses/der Gattungsvollmacht zwischenzeitlich ausgefertigten Erklärungen.

**Die SSL empfiehlt**, die Anschreiben, die Ihnen mit den zu unterzeichnenden Erklärungen gesandt werden, in einem separaten Ordner aufzubewahren, damit die an den KV zu berichtenden Rechtsgeschäfte vollständig vorhanden sind, da alle Anschreiben die Art des Rechtsgeschäftes, Namen der Beteiligten sowie die Lagebezeichnung des betroffenen Grundstücks enthalten.

**Übersenden Sie an die Abt. Recht im Seelsorgebereich im EGV** erteilte Vorratsbeschlüsse/ Gattungsvollmachten in Erbbaurechtsangelegenheiten zur Genehmigung, sowohl bei erstmaliger Erteilung als auch nach jeder Neuwahl des Kirchenvorstands.

### **Bearbeitung Liegenschaftsangelegenheiten**

#### **Besonderheit der Gattungsvollmacht**

Soll aufgrund der Gattungsvollmacht in Erbbaurechtsangelegenheiten gehandelt werden, so ist die erste Unterschrift gem. §14 Satz 1 VermVerwG vom KV-Vorsitzenden (=Pfarrer) oder dem ersten stellvertretenden Vorsitzenden, der auch geschäftsführender Vorsitzender sein kann, oder dem zweiten stellvertretenden Vorsitzenden zu leisten. Daher müssen auch diese Personen explizit in der Gattungsvollmacht benannt werden, damit die Erklärung rechtsgültig ist.

**Beachten Sie** bei Prüfung der Unterschriften in Erklärungen bei erteilter Gattungsvollmacht in Erbrechtsangelegenheiten stets, dass die Unterzeichner sowohl die in der aktuell gültigen Gattungsvollmacht genannten Vollmachtnehmer sind sowie dem Kirchenvorstand angehören.

#### **Vorteil des Vorratsbeschlusses gegenüber der Gattungsvollmacht**

Der Vorteil des Vorratsbeschlusses gegenüber der Gattungsvollmacht liegt darin, dass keine KV-Mitglieder als unterschriftsberechtigt benannt werden. Mit einem Vorratsbeschluss ist unterschriftsberechtigt für die erste Unterschrift aufgrund ihrer Funktion immer der KV-Vorsitzender (=Pfarrer) oder der erste stellvertretende Vorsitzende, der auch geschäftsführender Vorsitzender sein kann oder der zweite stellvertretende Vorsitzende. Die zweite und dritte Unterschrift kann mit dem Vorratsbeschluss jedes KV-Mitglied leisten.

Damit wird für die Pfarrsekretariate die Einholung der Unterschriften für rechtsgültige Erklärungen mit einem Vorratsbeschluss wesentlich vereinfacht.

#### **Bedeutung der Beschlussvorlage**

#### **bei nicht vorliegendem Vorratsbeschluss/ Gattungsvollmacht**

Wurde vom Kirchenvorstand kein Vorratsbeschluss/Gattungsvollmacht für Erbrechtsangelegenheiten gefasst, ist vor Unterzeichnung von Zustimmungs-/Genehmigungserklärungen unbedingt ein Beschluss durch den KV notwendig.

Liegt der KV-Beschluss vor als Abschrift aus dem Protokollbuch, werden die Erklärungen in Erbbaurechtsangelegenheiten –wie bisher- formgerecht unterzeichnet gemäß §14 Satz 1 VermVerwG:

#### **Erste Unterschrift:**

KV-Vorsitzender (=Pfarrer)

oder der erste stellvertretende Vorsitzende, der auch geschäftsführender Vorsitzender sein kann oder der zweite stellvertretende Vorsitzende

#### **Zweite und dritte Unterschrift**

zwei weitere, beliebige Mitglieder des KV

Wurden Erklärungen ohne vorherigen KV-Beschluss ausgefertigt, ist das Rechtsgeschäft nach außen wirksam, sofern die kirchenaufsichtliche Genehmigung bei den entsprechenden Rechtsgeschäften erteilt wurde.

Für das Innenverhältnis könnte sich ein Haftungsproblem für die ohne Beschluss handelnden Kirchenvorsteher ergeben, wenn der entsprechende Kirchenvorstandsbeschluss im Nachhinein nicht gefasst würde. Deshalb sollte dieser schnellstmöglich beigebracht werden.

#### **Siegelung der Dokumente**

Für die im Folgenden beschriebenen Rechtsgeschäfte ist ausschließlich das Kirchengemeindesiegel (Siegel des Kirchenvorstandes) zu verwenden. Das Kirchengemeindesiegel wird aufbewahrt und geführt vom KV-Vorsitzenden (=Pfarrer).

Das Amts- bzw. Kirchensiegel (Siegel des Pfarramtes) darf nicht verwendet werden für Rechtsgeschäfte in Liegenschaftsangelegenheiten. Wir verweisen auf das Kapitel "Gebrauch der Siegel im Rechtsverkehr" im

"Handbuch Pastoralbüro" (Kap. 3.1. Nr. 5 (Seite 5) und Seiten 11, 12), in dem die Verwendung der Siegel ausführlich erläutert wird

#### **Richtlinie für die Verpachtung von Kirchenland im Erzbistum Köln**

Die Verpachtung von kirchlichem Landbesitz unterliegt den "Richtlinien und Rahmenbedingungen für die Verpachtung von Kirchenland im Erzbistum Köln (RL PachtV-KG)", die im Amtsblatt Nr. 469/16 vom 01.06.2016 veröffentlicht wurden.

Durch diese Richtlinien wurden Verfahrensstandards geschaffen, um Transparenz und eine bistumsweite Einheitlichkeit bei der Neuvergabe von Pachtflächen zu erreichen. Die Einhaltung der Richtlinien entlastet Kirchenvorstände vom Vorwurf der Ungleichbehandlung oder Befangenheit im Vergabeverfahren.

Nur Landpachtverträge, die gemäß diesen Verfahrensrichtlinien abgeschlossen wurden, sind kirchenrechtlich genehmigungsfähig. Vorausgenehmigungen für Pachtverträge in der alten Form werden nicht mehr erteilt. Gerne unterstützt die SSL die Kirchenvorstände bei der Umsetzung der Verfahrensrichtlinien.

#### **Betriebsprämie für Landwirte (GAP-Prämie)**

Gemäß der Reform der Gemeinsamen Agrarpolitik (GAP) der Europäischen Union können Landwirte Zahlungsansprüche in Form von Betriebsprämien beantragen. Voraussetzung zur Auszahlung der GAP-Prämie ist ein Flächenantrag, den der jeweilige Landwirt bis zum 15. Mai eines jeden Jahres zu stellen hat. Entscheidend dabei ist, welche Flächen in diesem Antrag aufgenommen werden. Dazu muss der betreffende Landwirt zum Zeitpunkt der Beantragung das Nutzungsrecht an der jeweiligen Fläche besitzen und eine zulässige Bewirtschaftung dieser Fläche gewährleisten.

Der Zahlungsanspruch ist gekoppelt an eine beihilfefähige Fläche. Wird ein Zahlungsanspruch für eine beihilfefähige Fläche nicht innerhalb von 2 Jahre mindestens einmal genutzt durch einen Antrag, verfällt der Zahlungsanspruch für diese Fläche ersatzlos. Daher ist es wichtig, das verpachtete Kirchenland als beihilfefähige Fläche zu erhalten durch Verpachtung an einen landwirtschaftlichen Betriebsinhaber, der den Zahlungsanspruch umsetzen kann.

Da für die Landwirte wiederum die Betriebsprämie einer der wichtigen finanziellen Faktoren bildet, um Kirchenland zu pachten, ist es ebenso wichtig, für auslaufende Pachtverträge rechtzeitig Nachfolgebewirtschafter zu bestimmen und Verträge rechtskräftig zu erstellen. Nur so kann sichergestellt werden, dass die Betriebsprämie für das gepachtete Kirchenland für den Nachfolgebewirtschafter antragsfähig erhalten wird.

## **Bearbeitungsvorgänge zum Erbbaurecht**

Bei Erbbaurechtsverträgen handelt es sich um Verträge, die dem Erbbaurechtsnehmer gestatten, auf einem Grundstück des Erbbaurechtsgebers ein Bauwerk zu errichten und zu nutzen. Das Erbbaurecht wird erteilt für die Dauer von in der Regel 99 Jahren und ist veräußerbar und vererbbar.

Für die Nutzung des Grundstücks zahlt der Erbbaunehmer regelmäßig einen Erbbauzins, der vertraglich vereinbart ist.

#### **Veräußerung eines Erbbaurechtes**

Der häufigste Fall der Rechtsgeschäfte im Erbbaurecht ist die Veräußerung eines Erbbaurechts und ggfs. die Belastung mit einem Grundpfandrecht. Der Vorgang der Veräußerung eines Erbbaurechtes wird ausgelöst durch den Erbbaurechtsnehmer oder nach Tod des Erbbaurechtsnehmers durch den/die Erben. Bei Anfragen von Erbbaurechtsnehmern, deren Erben, beauftragten Maklern oder Interessenten zum Verkauf bzw. Erwerb ist zu beachten, dass der Vorgang in der Regel mit der Aufnahme von Krediten (Grundschulden) durch den Erwerber verbunden ist. Störungen bei der rechtzeitigen Vertragsabwicklung und Übergabe haben für den Erwerber finanzielle Auswirkungen:

- Banken verlangen Bereitstellungszinsen, wenn der Vertragsabschluss nicht rechtzeitig zustande kommt oder kündigen schlimmstenfalls den Kreditvertrag
- Der Erwerber hat im Vertrauen auf die rechtzeitige Übergabe seinen Mietvertrag gekündigt mit allen weiteren Konsequenzen

Achten Sie daher auf zeitnahe Information, Bearbeitung und korrekte Unterschrift/Siegelung, um unnötige Verzögerungen bei der Vertragsabwicklung zum Nachteil des Erwerbers zu verhindern. Die Erteilung eines Vorratsbeschlusses (siehe Erläuterungen s. Seite 2) hilft wesentlich dabei die Vertragsabwicklungen zu beschleunigen.

Überprüfen Sie vor Bearbeitung der Unterlagen, ob für den Prozess der Veräußerung des Erbbaurechtes ein aktuell gültiger Vorratsbeschluss/eine Gattungsvollmacht für Erbbaurechtsangelegenheiten vorliegt.

- Liegt ein Vorratsbeschluss/eine Gattungsvollmacht vor, können die Rechtsgeschäfte ohne vorherigen KV-Beschluss gem. §14 Satz 1 VermVerwG unterzeichnet und gesiegelt werden
- Liegt kein Vorratsbeschluss/Gattungsvollmacht vor, ist eine Beschlussfassung in einer KV-Sitzung erforderlich.

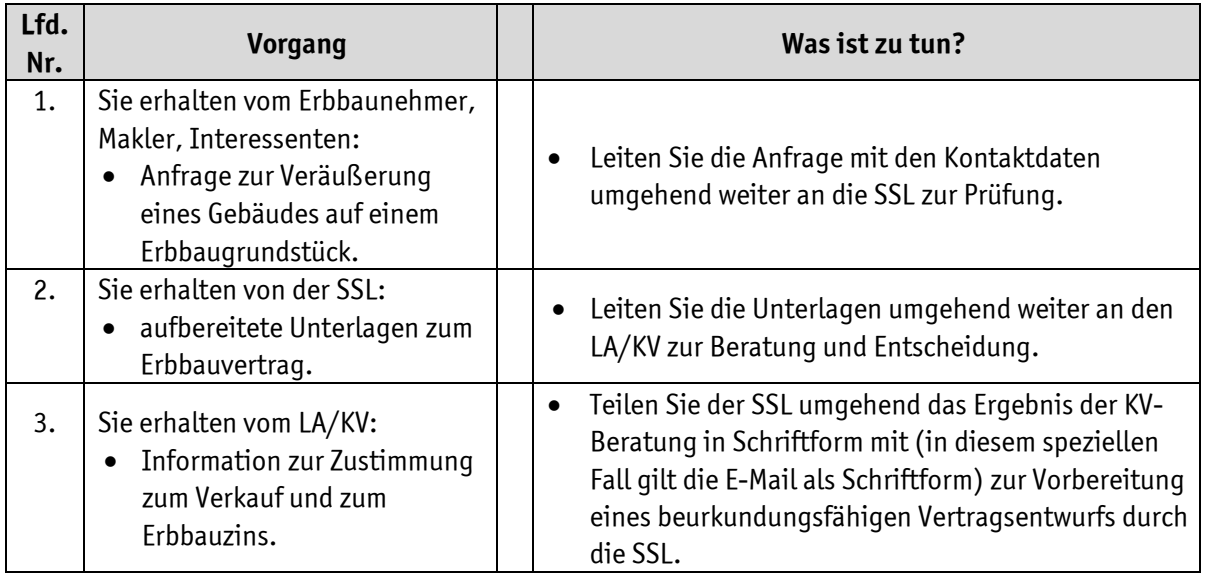

## MA<sub>ERZBISTUMKÖLN</sub> **Bearbeitung Liegenschaftsangelegenheiten**

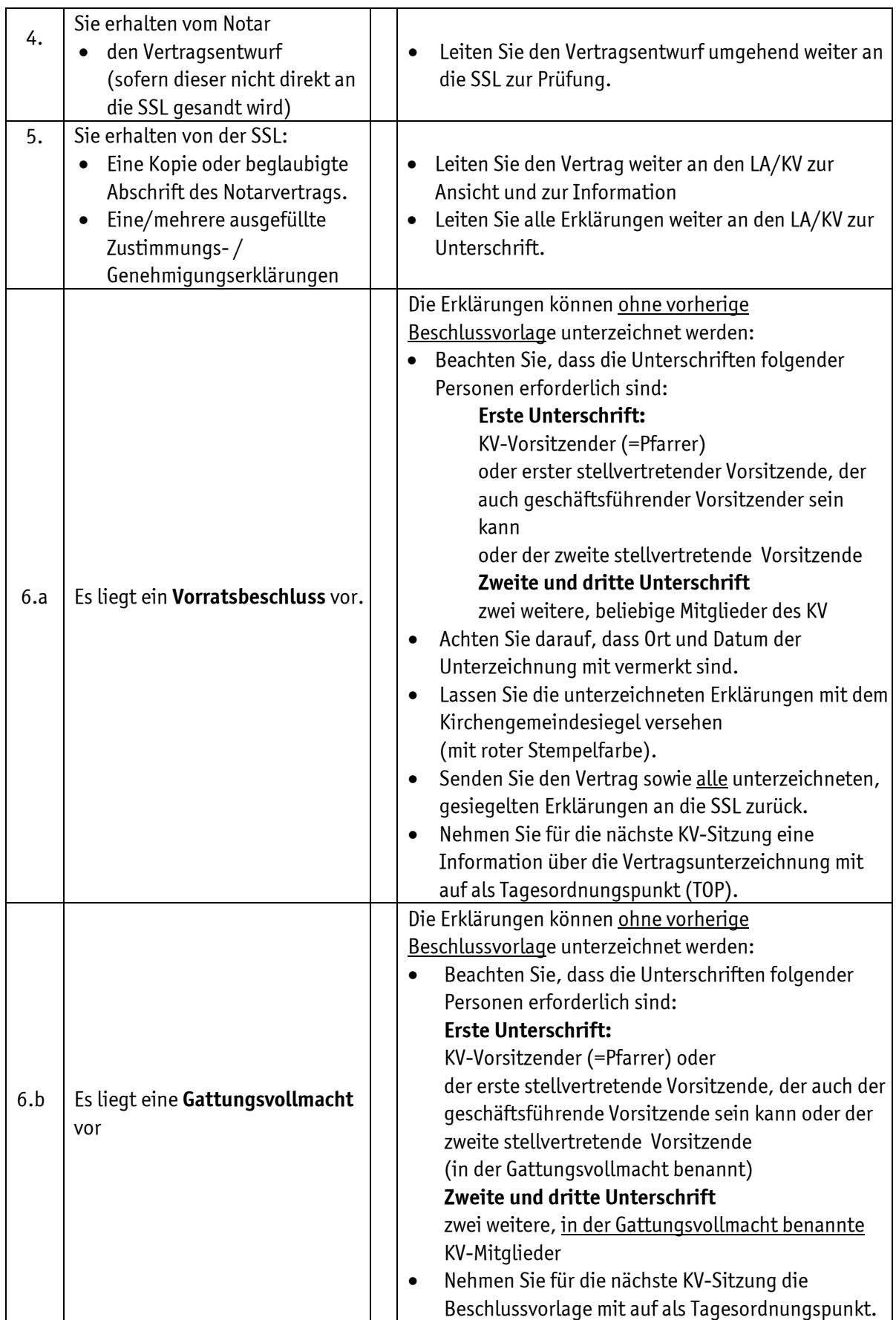

## MA ERZBISTUMKÖLN **Bearbeitung Liegenschaftsangelegenheiten**

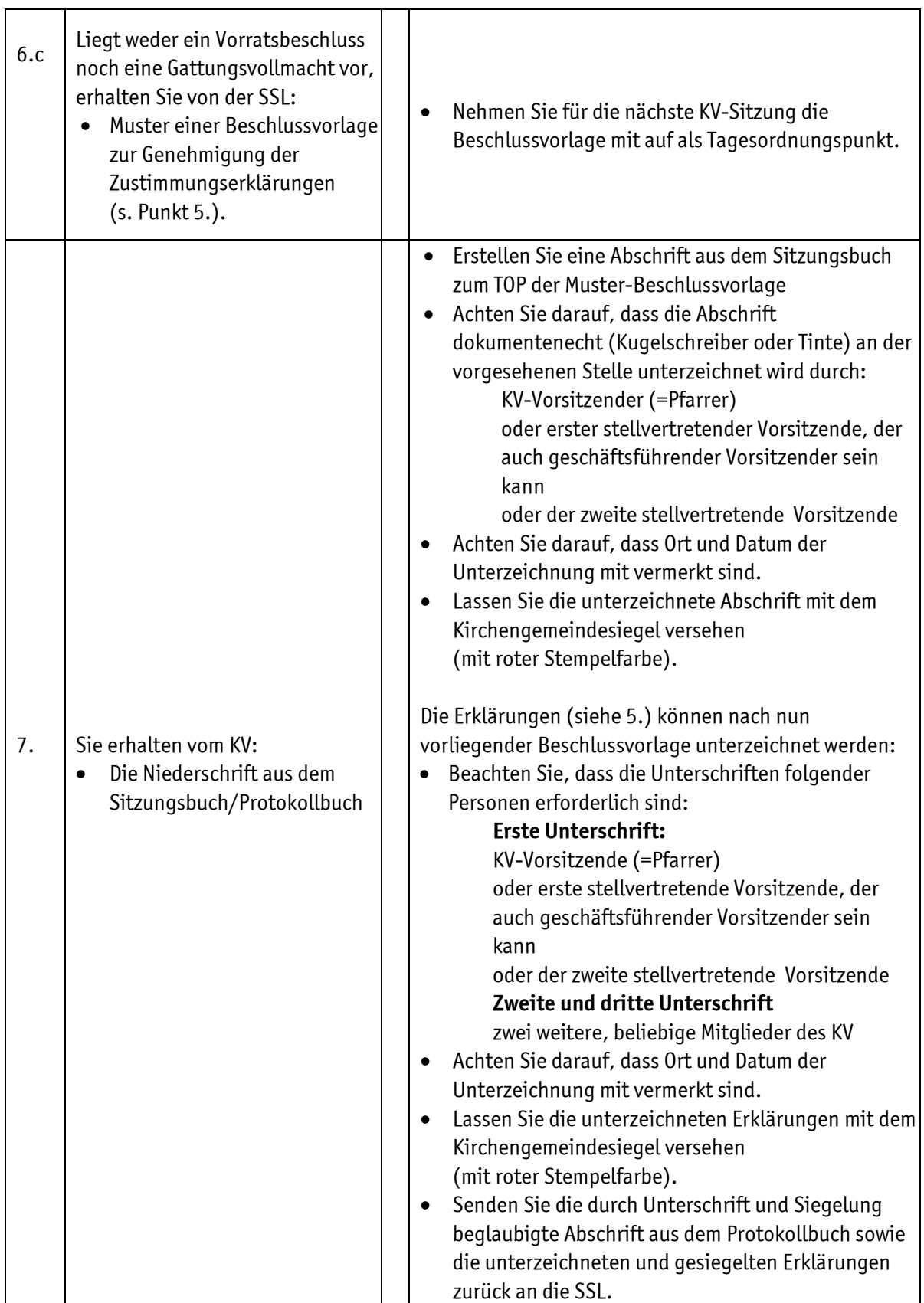

### **Zur Information:**

Der Vertrag wird erst dann wirksam, wenn er vom EGV genehmigt wird.

## **Bearbeitung Liegenschaftsangelegenheiten**

## **Bearbeitungsvorgänge zur Landpacht**

Bei Landpachtverträgen handelt es sich um Verträge zur landwirtschaftlichen Nutzung von Kirchenland mit einer Nutzungsdauer von in der Regel 12 Jahren. Für die Nutzung des Kirchenlandes zahlt der Pächter einen jährlichen Pachtzins.

#### **Abschluss neuer Pachtverträge**

Der Vorgang der regulären Neuverpachtung von landwirtschaftlichen Nutzflächen ist der Regelfall und wird ausgelöst durch den ordentlichen Auslauf eines Pachtvertrages. Die Neuverpachtung erfolgt zumeist über eine öffentliche Ausschreibung, ein Bewerbungsverfahren und die Auswahl der Pächter durch den KV. Daher muss das Verfahren zur Neuverpachtung rechtzeitig durchgeführt werden, um fristgerechte Vertragsabschlüsse und die Betriebsprämien für die Landwirte zu sichern.

Ist die Grundstücksgröße eines einzelnen Grundstücks größer als 1 ha, wird der Pachtvertrag in dreifacher Ausfertigung erstellt, da ein Exemplar eines Vertrages von der SSL an die Landwirtschaftskammer gesendet wird. Andernfalls werden nur zwei Exemplare erstellt.

Welche Verfahren bei der Neuverpachtung von Kirchenland gemäß den Richtlinien anzuwenden sind, erläutert nachstehende Grafik:

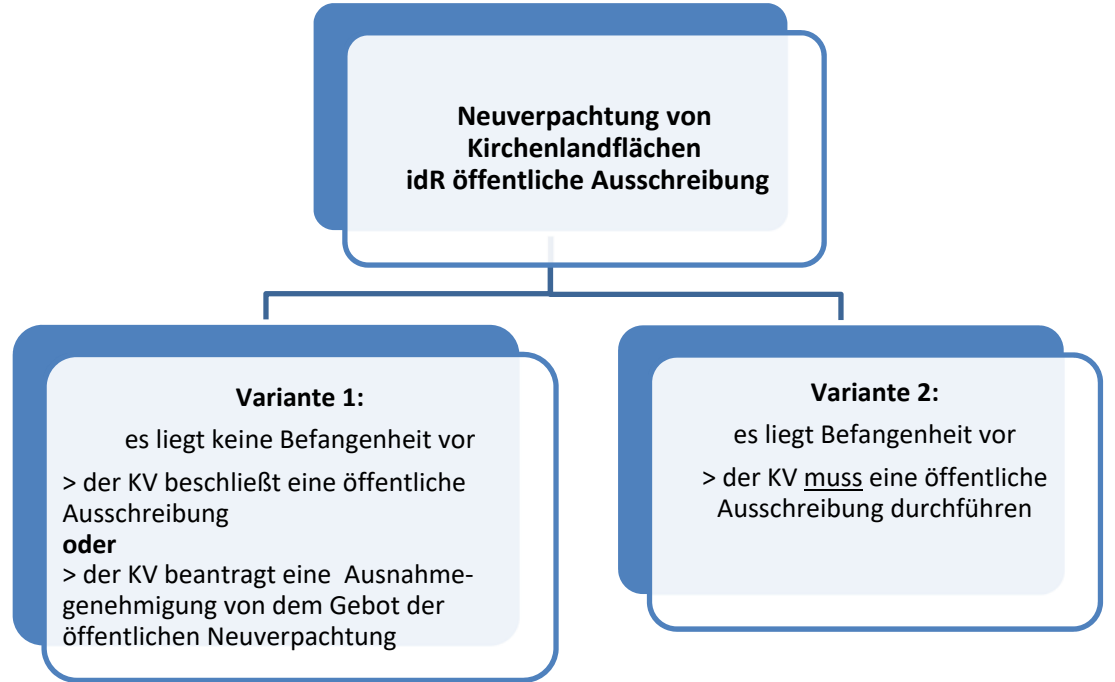

Neben dem Neuabschluss von Pachtverträgen gemäß dem oben geschilderten Verfahren gibt es besondere Fälle, wo der Ursprungsvertrag bestehen bleibt z. B. Vertragsübertragung oder Vertragsänderung. Hier ist keine Ausschreibung erforderlich, die Bearbeitungsvorgänge 1. bis 4.a entfallen, der Bearbeitungsvorgang beginnt mit Punkt 4.b.

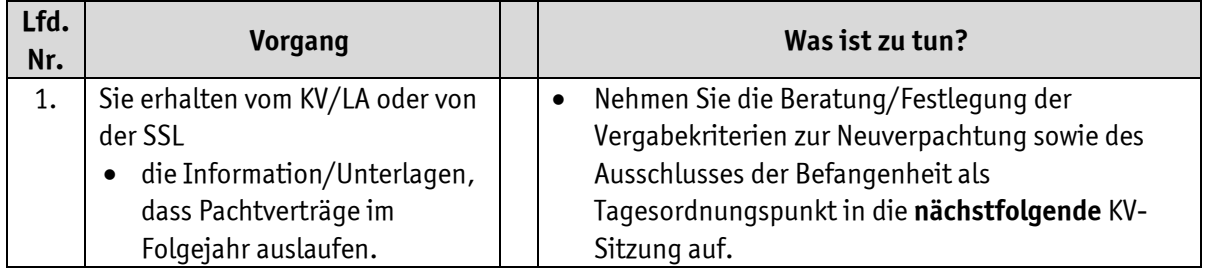

## **Bearbeitung Liegenschaftsangelegenheiten**

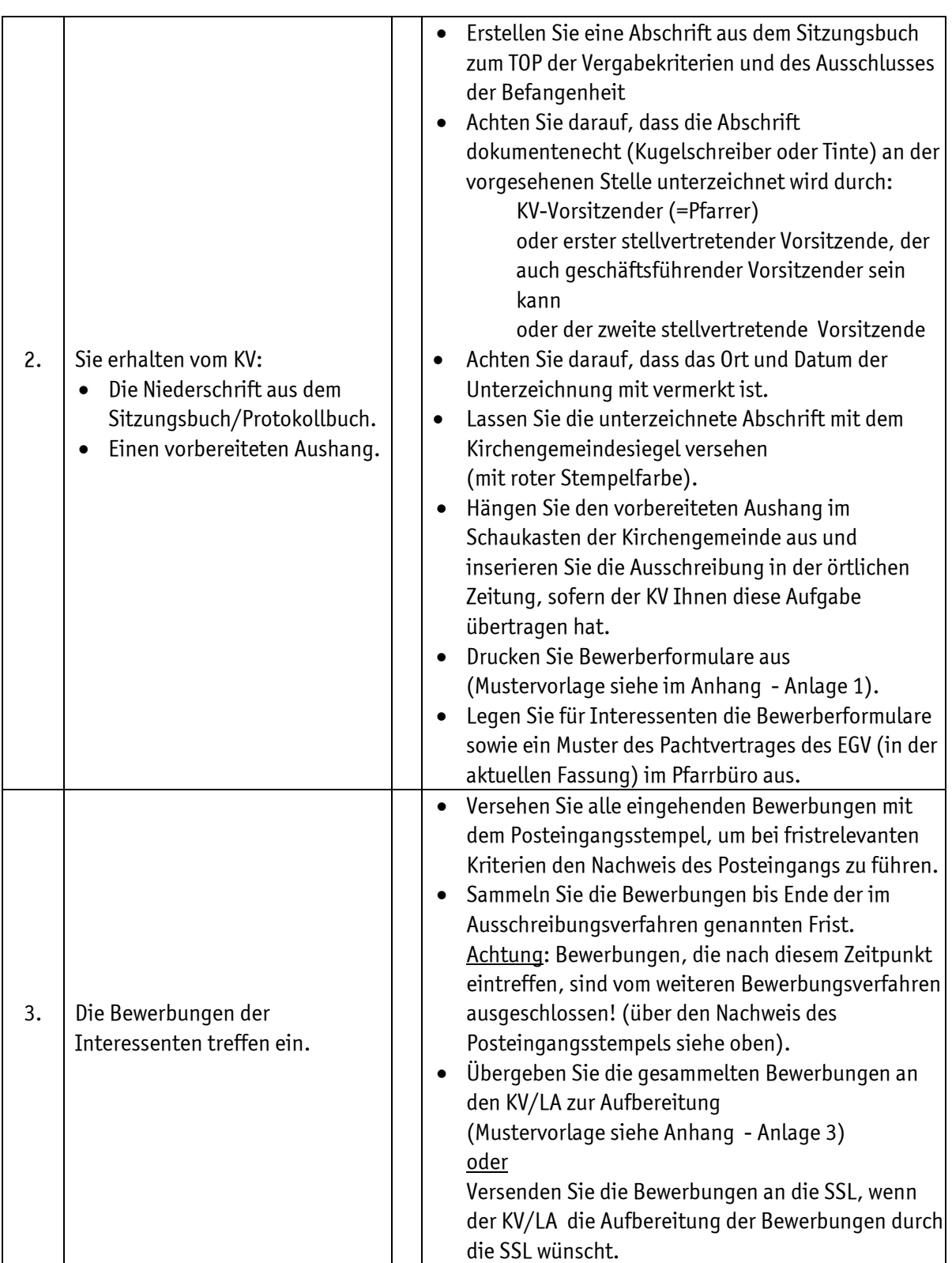

## **Bearbeitung Liegenschaftsangelegenheiten**

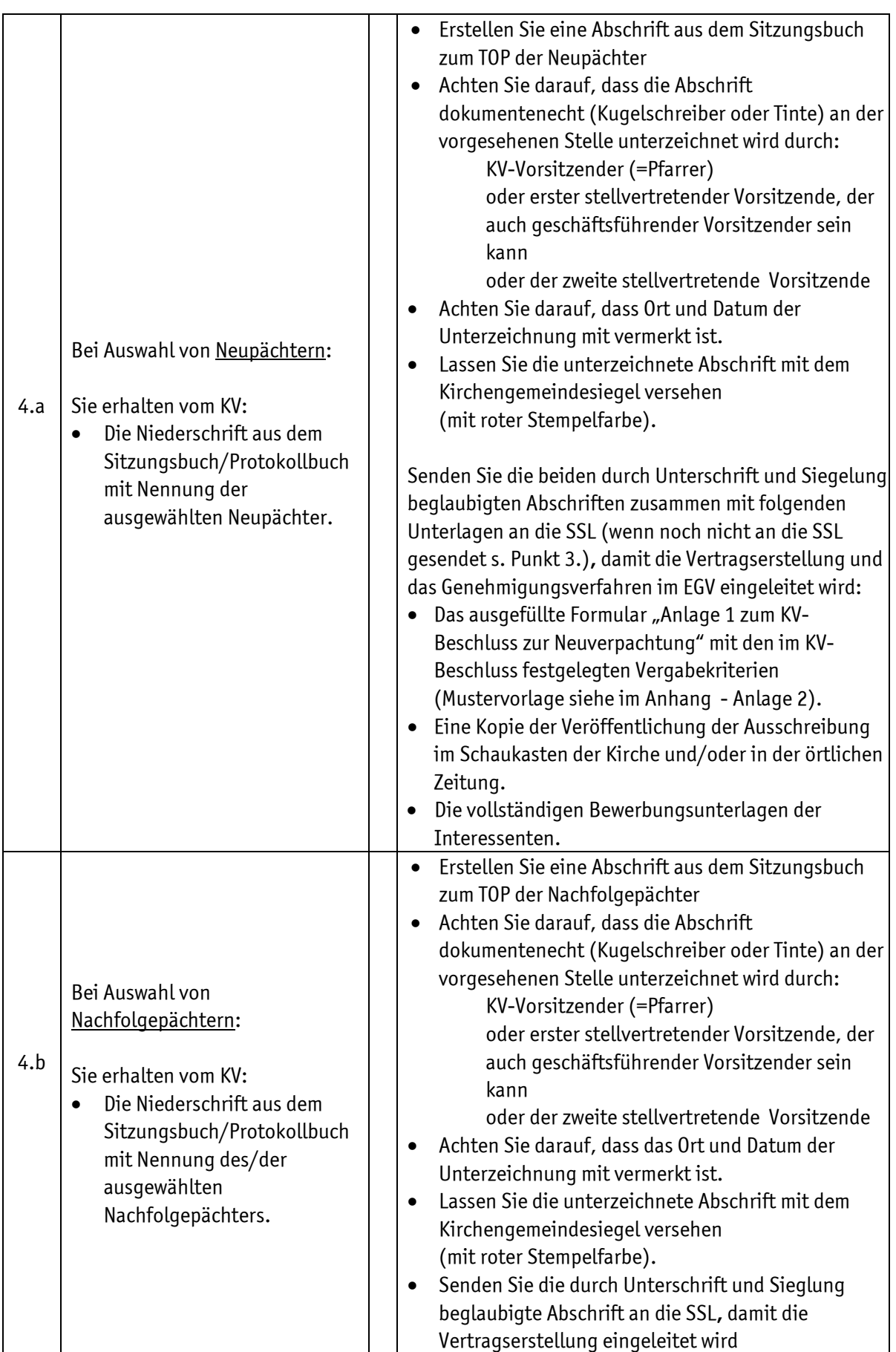

## **Bearbeitung Liegenschaftsangelegenheiten**

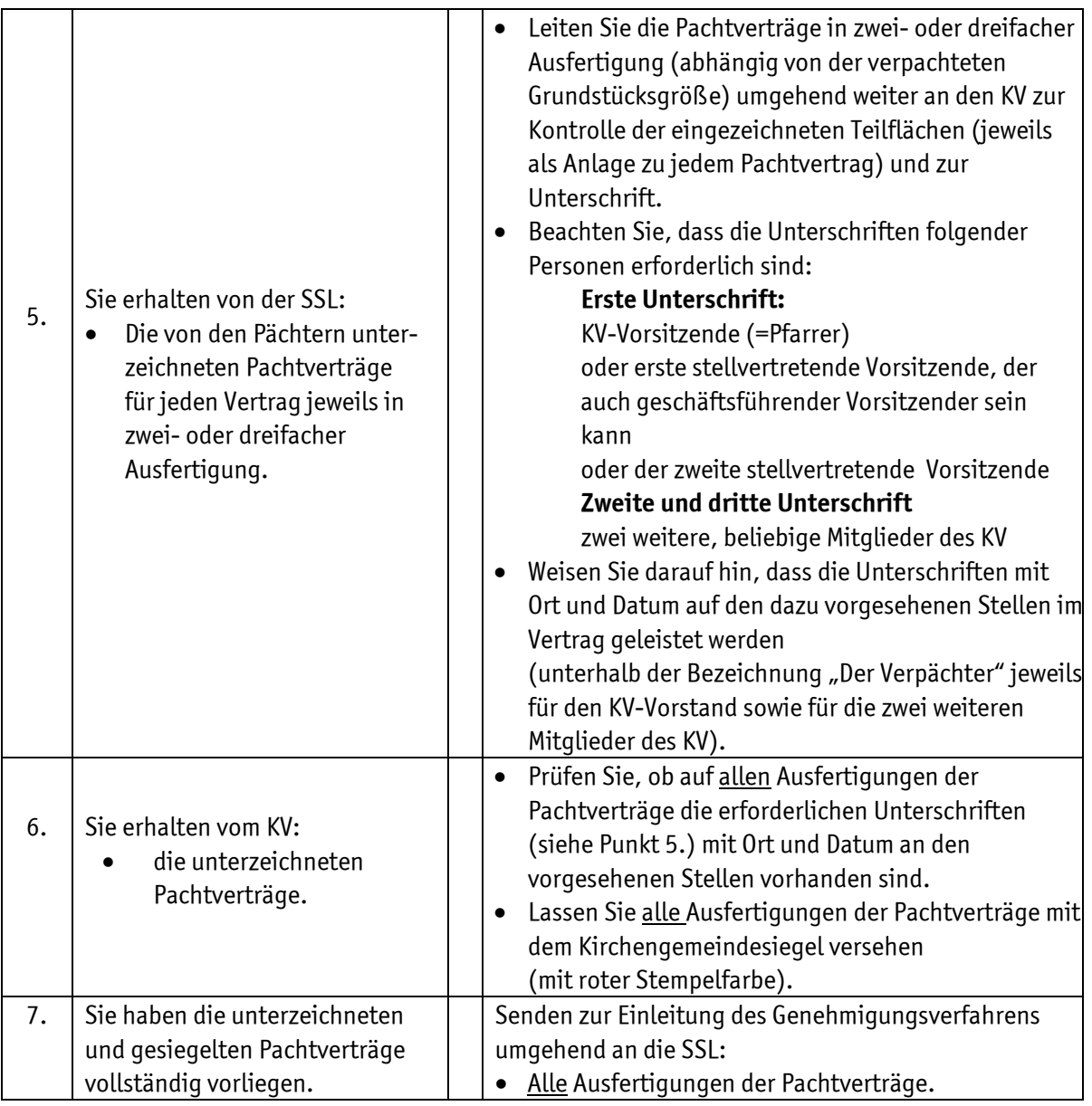

#### **Zur Information:**

Die SSL übernimmt die Weiterleitung der vom Erzbischöflichen Generalvikariat genehmigten Pachtverträge an die zuständigen Landwirtschaftskammern und an die jeweiligen Pächter.

## **Bearbeitungsvorgänge zu sonstigen Nutzungsverträgen**

Neben der Überlassung von Kirchenland für landwirtschaftliche Zwecke (Verpachtung) werden auch Nutzungs- und Gestattungsverträge (z. B. für Grabeland, öffentliche Nutzung wie Sport- und Spielplätze, Windkraftanlagen und Versorgungsleitungen) abgeschlossen. In den Verträgen werden individuelle Vertragslaufzeiten und regelmäßige Entgeltzahlungen oder auch einmalige Entschädigungen vereinbart.

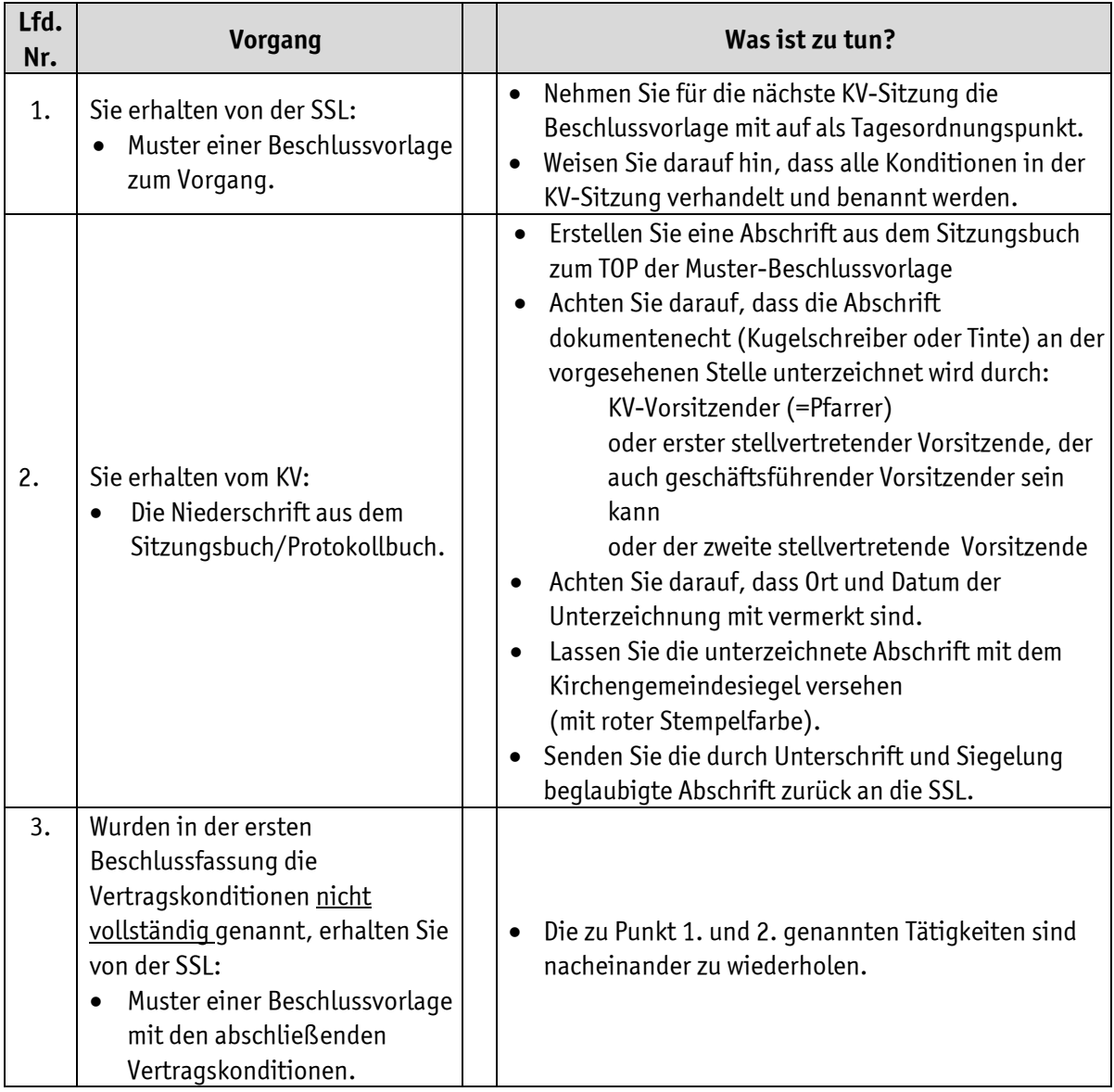

## **Bearbeitung Liegenschaftsangelegenheiten**

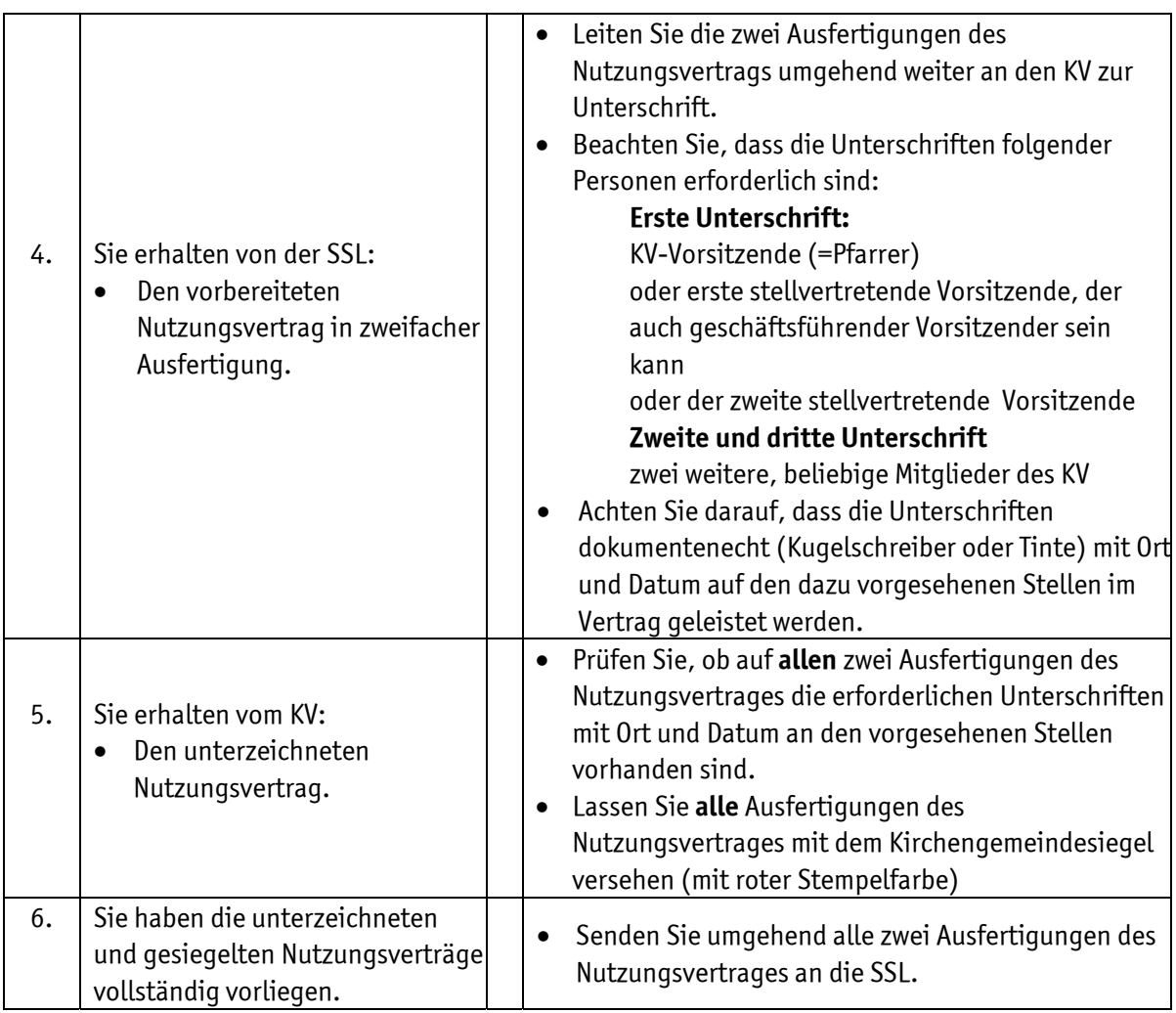

## **Bearbeitungsvorgänge zu Kauf und Verkauf von unbebauten Grundstücken**

Der Kauf, Verkauf oder Tausch von unbebauten Grundstücken aus Kirchenlandbesitz erfolgt z. B. im Zusammenhang mit Baulandentwicklung, Straßenbaumaßnahmen oder wenn ein sonstiges öffentliches oder kirchliches Interesse an Grundstückskauf/-verkauf/-tausch besteht. Es handelt sich um individuelle Notarverträge mit einmaligen Kaufpreiszahlungen.

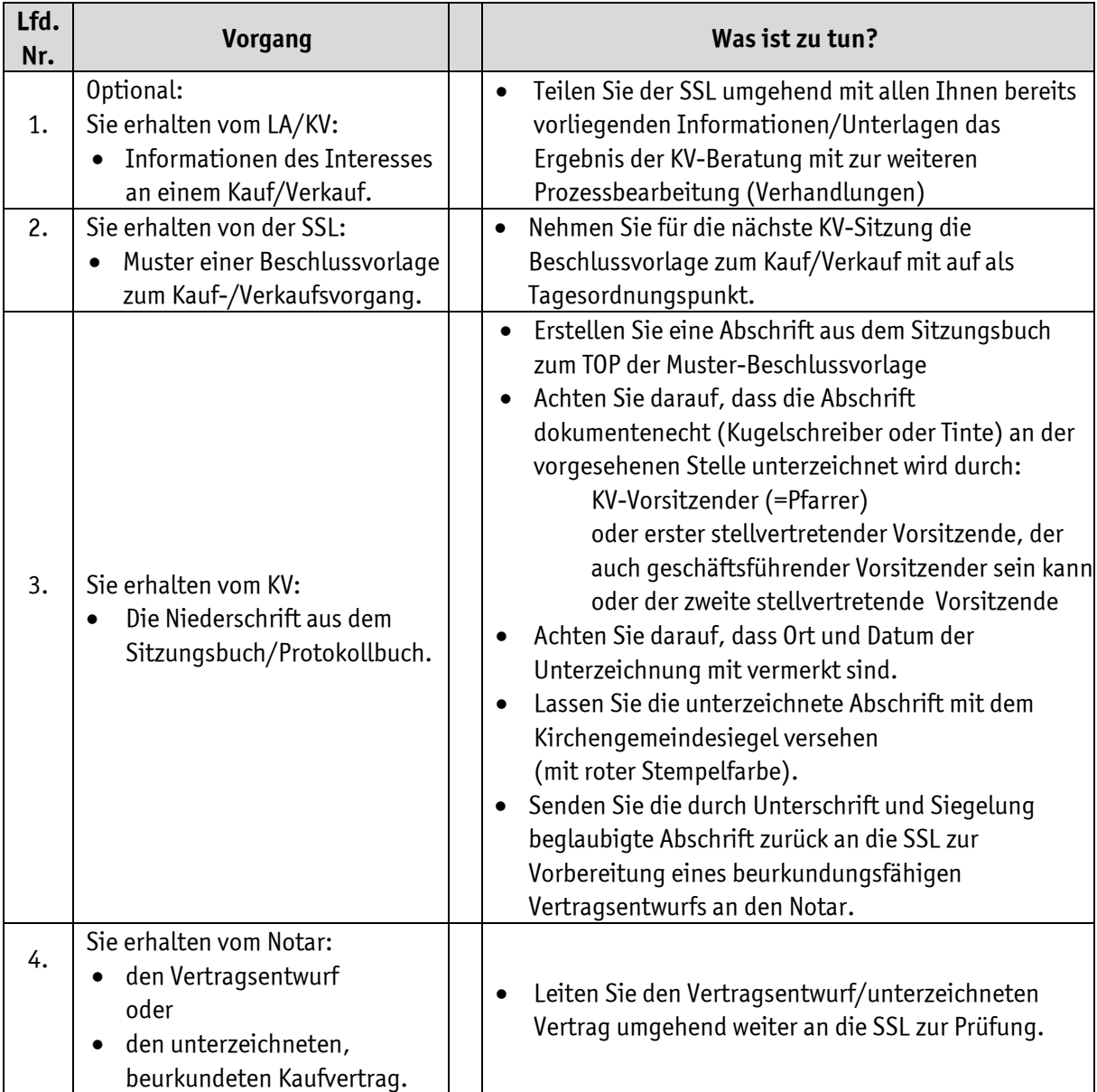

## MA<sub>ERZBISTUMKÖLN</sub> **Bearbeitung Liegenschaftsangelegenheiten**

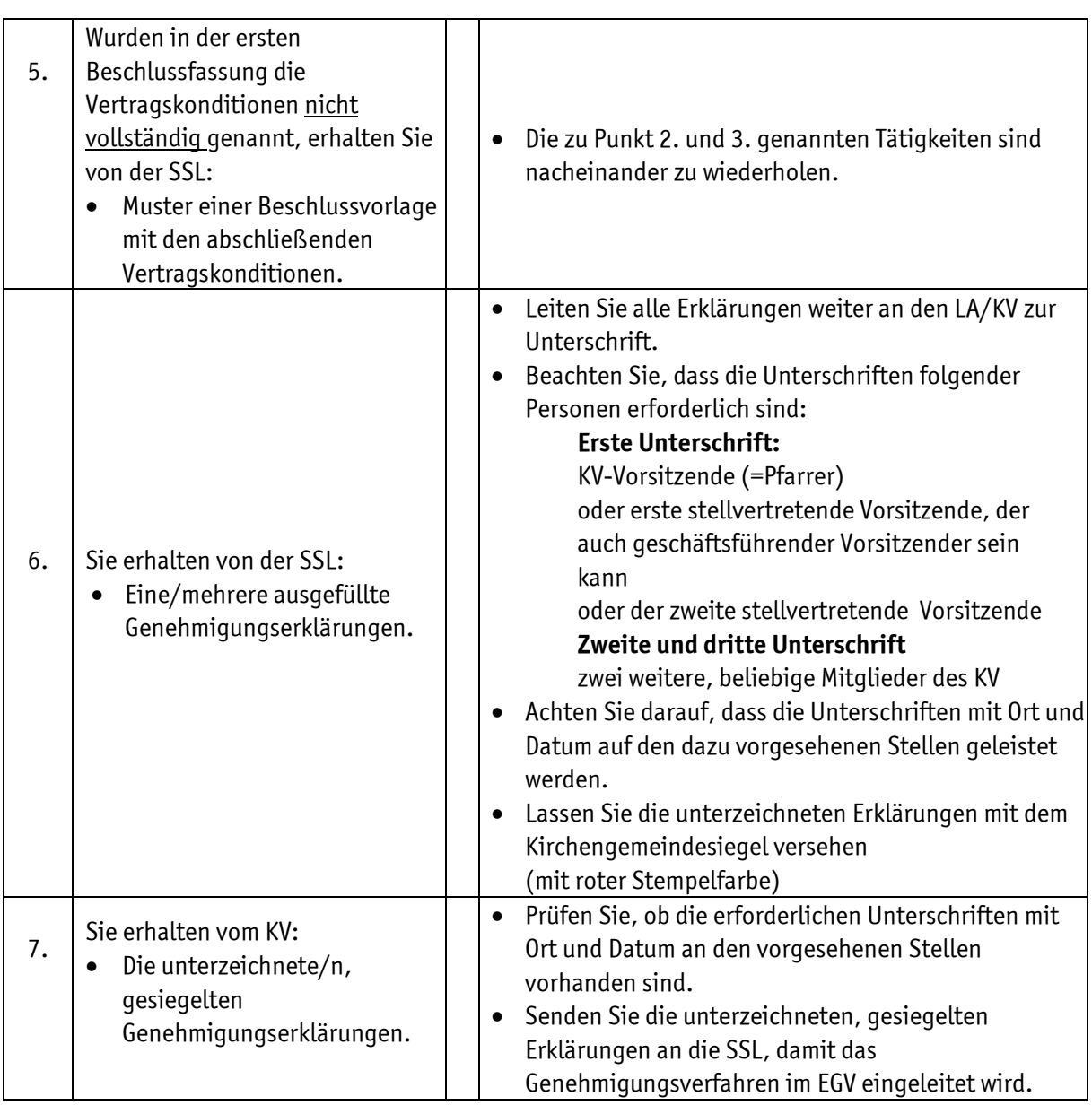

## **Amtliche Grundstückstauschverfahren**

Von Amts wegen erhalten bei Verfahren zur Umlegung (Bauland) und Flurbereinigung (landwirtschaftlich genutzte Flächen) die Grundstückseigentümer, d.h. die Kirchengemeinden, abhängig vom Verfahrensstand verschiedene Informationen. Die SSL benötigt diese Informationen, um die Veränderung des Grundvermögens der Kirchengemeinden nachzuverfolgen und zu dokumentieren.

Außerdem können sich durch die Grundstücksveränderungen Rückwirkungen und Anpassungsbedarfe für die Verträge ergeben, die die SSL durchzuführen hat.

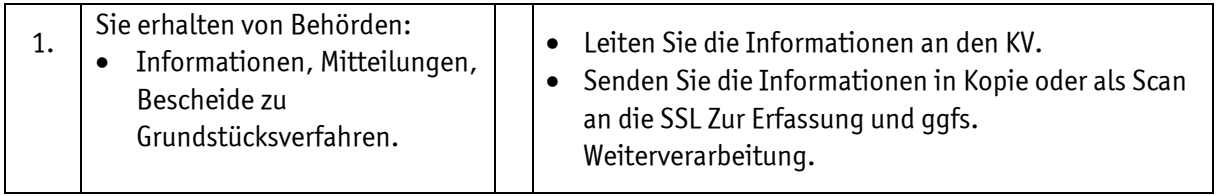

## **Anhang – Mustervorlagen und Formulare**

Alle im Anhang befindlichen Dokumente stellen wir Ihnen auf Wunsch auch als Word- bzw. als Excel-Vorlage zur Verfügung.

- **Anlage 1** Bewerberformular
- Anlage 2 Mustervorlage "Anlage 1 zum KV-Beschluss zur Neuverpachtung"
- Anlage 3 Mustervorlage "Entscheidungshilfe bei Bewerbungen Neuverpachtung" zur Erfassung der Bewerber (kann dem Beschluss über die Vergabe als Anlage beigefügt werden)

\_\_\_\_\_\_\_\_\_\_\_\_\_\_\_\_\_\_\_\_\_\_\_\_\_\_\_\_\_\_\_\_\_\_\_ Datum, \_\_\_\_\_\_\_\_\_\_\_\_\_\_\_\_

(Name, Vorname oder Firma)

(Straße, Hausnummer)

(PLZ, Ort)

(Telefon, E-Mail)

An den Kirchenvorstand der Kath. Kirchengemeinde

\_\_\_\_\_\_\_\_\_\_\_\_\_\_\_\_\_\_\_\_\_\_\_\_\_\_\_\_\_\_\_\_\_\_\_\_

\_\_\_\_\_\_\_\_\_\_\_\_\_\_\_\_\_\_\_\_\_\_\_\_\_\_\_\_\_\_\_\_\_\_\_\_

\_\_\_\_\_\_\_\_\_\_\_\_\_\_\_\_\_\_\_\_\_\_\_\_\_\_\_\_\_\_\_\_\_\_\_

\_\_\_\_\_\_\_\_\_\_\_\_\_\_\_\_\_\_\_\_\_\_\_\_\_\_\_\_\_\_\_\_\_\_\_

\_\_\_\_\_\_\_\_\_\_\_\_\_\_\_\_\_\_\_\_\_\_\_\_\_\_\_\_\_\_\_\_\_\_\_

(Bezeichnung der Gemeinde)

\_\_\_\_\_\_\_\_\_\_\_\_\_\_\_\_\_\_\_\_\_\_\_\_\_\_\_\_\_\_\_\_\_\_\_\_ (Straße)

(PLZ und Ort)

#### **Bewerbung Anpachtung landwirtschaftlicher Flächen gemäß Ihrer Ausschreibung**

Sehr geehrte Damen und Herren,

hiermit bewerbe ich mich um die Anpachtung der folgenden Flächen:

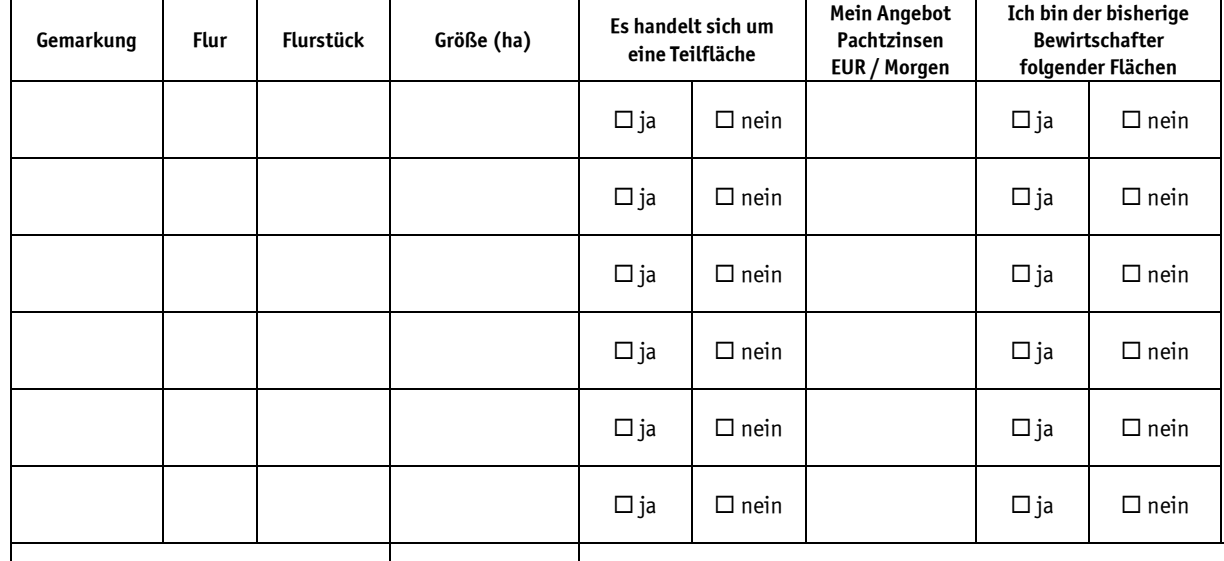

Gesamtgröße:

 $I$ ch bin  $\Box$  Vollerwerbslandwirt  $\Box$  Nebenerwerbslandwirt

Betriebsnummer bei der Landwirtschaftskammer: \_\_\_\_\_\_\_\_\_\_\_\_\_\_\_\_\_\_\_\_\_\_\_\_\_\_\_\_\_\_\_\_\_\_<br>Betriebsnummer

Mit freundlichen Grüßen

\_\_\_\_\_\_\_\_\_\_\_\_\_\_\_\_\_\_\_\_\_\_\_\_\_

(Unterschrift)

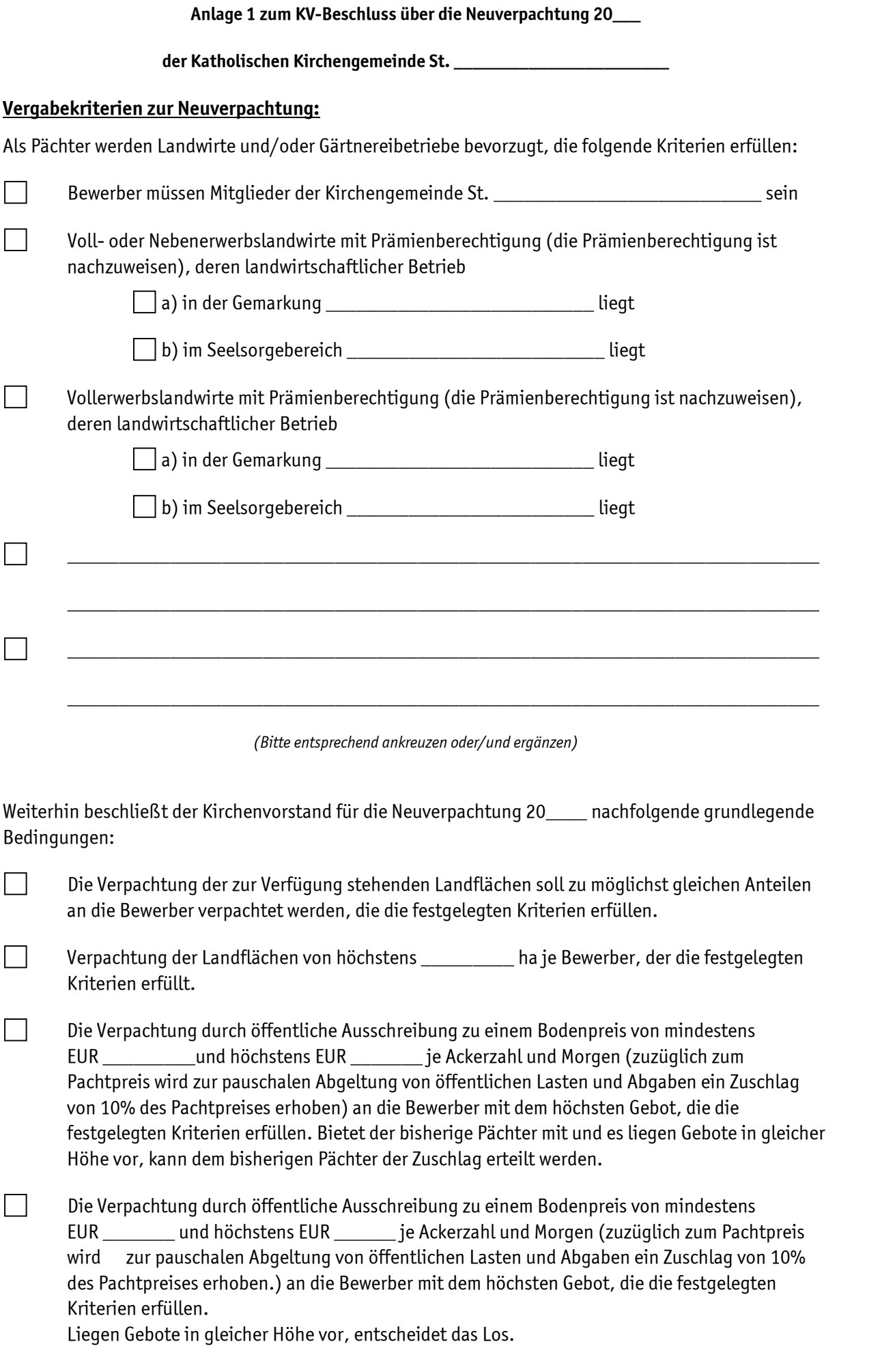

Die Verpachtung soll auf die Dauer von Jahren (11.11.20 – 10.11.20) erfolgen. Die weiteren Pachtbestimmungen richten sich nach dem Musterpachtvertrag des Erzbistums Köln in der neusten Fassung Stand 08/2016, der im Pfarrbüro zu den üblichen Öffnungszeiten eingesehen werden kann. Besonders wird auf die Regelung in § 7a des Vertragsmusters zur GAP–Reform hingewiesen. Bewerber mit Angeboten unter- bzw. oberhalb der in der Ausschreibung genannten Grenzen werden vom Auswahlverfahren ausgeschlossen.  $\overline{\phantom{a}}$  ,  $\overline{\phantom{a}}$  ,  $\overline{\phantom{a}}$ 

*(Bitte entsprechend ankreuzen oder/und ergänzen)* 

\_\_\_\_\_\_\_\_\_\_\_\_\_\_\_\_\_\_\_\_\_\_\_\_\_\_\_\_\_\_\_\_\_\_\_\_\_\_\_\_\_\_\_\_\_\_\_\_\_\_\_\_\_\_\_\_\_\_\_\_\_\_\_\_\_\_\_\_\_\_\_\_\_

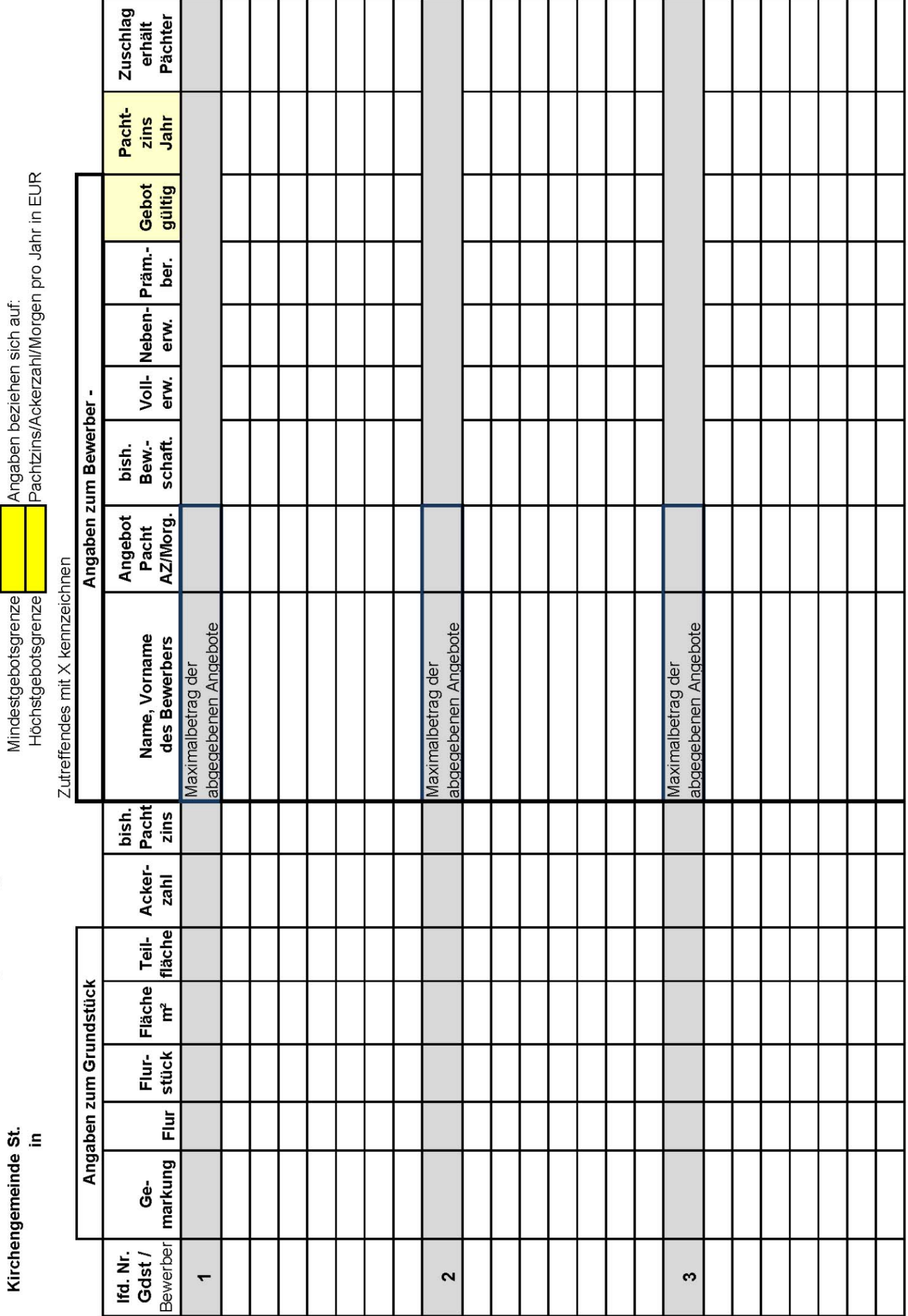

Liste der Bewerber zur Neuverpachtung

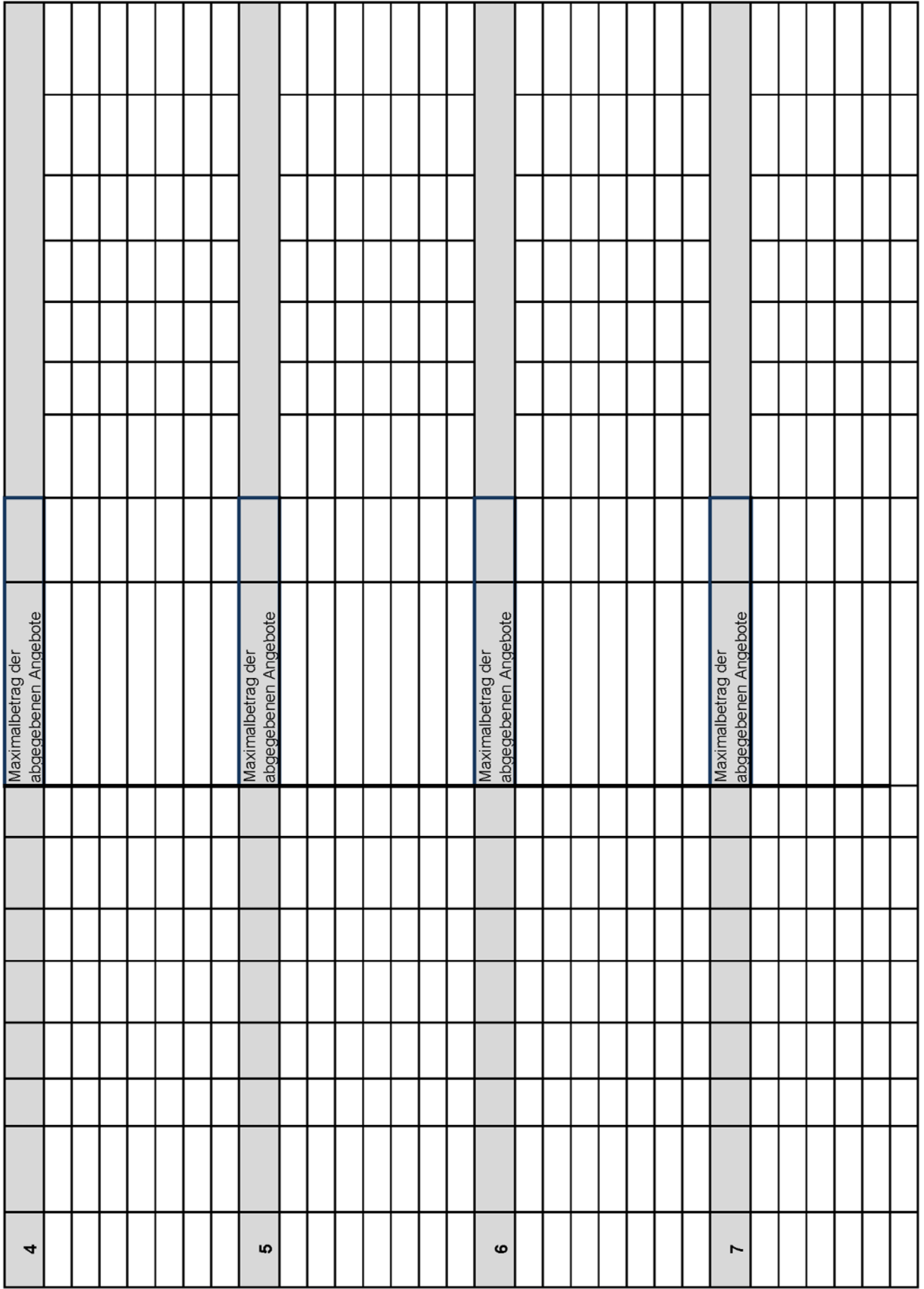